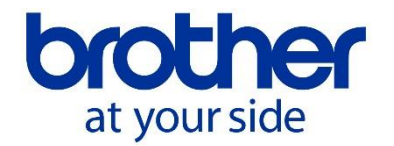

# **Método de prueba para determinar el rendimiento en páginas declarado para los cartuchos de tinta genuinos Brother según la norma ISO/IEC 24711**

**Índice**

**1.Introducción**

**2.Antecedentes de la norma ISO/IEC**

**3.Norma de rendimiento en páginas ISO/IEC24711**

#### **1. Introducción**

Los rendimientos en páginas declarados\* para los cartuchos de tinta genuinos Brother se basan en el método de prueba ISO/IEC 24711 y en el diseño de prueba ISO/IEC 24712 (la "norma ISO"). Esta norma ISO también la utilizan muchos otros fabricantes de impresoras para indicar el rendimiento en página aplicable a sus productos. La norma ISO, por lo tanto, ayuda a los consumidores a comparar los rendimientos en páginas de los distintos fabricantes cuando adquieren una impresora o producto multifunción.

Es posible que los cartuchos de tinta de otras marcas vendidos como "compatibles" o "para ser usados con" impresoras Brother no sigan la norma ISO para determinar los rendimientos en páginas que anuncian. En tales casos, sus rendimientos indicados probablemente no serán comparables a los de los cartuchos de tinta genuinos Brother.

Si desea más información acerca de los cartuchos de tinta genuinos Brother, visite nuestro sitio web:

#### <http://www.brother.com/original/index.html>

\* "rendimiento en páginas" es un valor de referencia calculado por Brother basado en la norma ISO. Los rendimientos en páginas que pueden conseguirse pueden variar en función del entorno de impresión (por ejemplo, la temperatura ambiente o la humedad), los ajustes utilizados en la impresora (por ejemplo, el modo de impresión o la versión del software utilizada en el PC) y ciertos hábitos de impresión característicos de cada usuario (por ejemplo, los ciclos de activación/desactivación del equipo, el tamaño del trabajo de impresión o el porcentaje de cobertura). Por lo tanto, los rendimientos en páginas declarados representan unos valores aproximados para los productos Brother y los resultados reales pueden variar.

#### **2. La norma ISO/IEC, antecedentes**

ISO son las siglas de "International Organization for Standardization" (Organización Internacional de Normalización), una organización privada sin ánimo de lucro que establece normativas internacionales en categorías industriales, a excepción de la eléctrica**.** Más de 150 naciones son miembros de la ISO. La sede central de la ISO se encuentra en Ginebra, Suiza.IEC son las siglas de "International Electrotechnical Commission" (Comisión Electrotécnica Internacional), que establece normativas internacionales para las categorías

# eléctricas.

Para las categorías relacionadas tanto con la ISO como con la IEC, se creó el ISO/IEC JTC1 (Joint Technology Committee) para crear normativas a nivel internacional. Las normativas para calcular los rendimientos en páginas fueron establecidas por el ISO/IEC JTC1 (el "Comité"), por lo que empiezan con el prefijo "ISO/IEC" seguidas de unos números únicos asignados. En la redacción de las normativas ISO/IEC, representantes de los organismos de normalización de cada nación (que forman parte del Comité) debatieron y colaboraron en el desarrollo de la normativa propuesta, que posteriormente fue aprobada con los votos del Comité. Por lo tanto, la norma ISO/IEC 24711 fue establecida de forma conjunta por un comité compuesto por representantes del gobierno, el ámbito académico y la industria.

Para obtener más información sobre la normativa ISO/IEC, visite el siguiente sitio web:

#### <http://www.iso.org/>

# **3. La norma de rendimiento en páginas ISO/IEC 24711**

La **norma ISO/IEC 24711** regula las siguientes tres categorías para la prueba de rendimiento en páginas:

- i. Método de prueba y condiciones
- ii. Diseño de prueba estándar
- iii. Método para calcular el rendimiento en páginas declarado a partir de los resultados de la prueba

# **i. Método de prueba y condiciones**

a. Número de impresoras y número de cartuchos utilizados para la prueba:

Se prueban como mínimo tres impresoras (o dispositivos multifunción) y como mínimo nueve cartuchos de color cian, magenta, amarillo y negro.

b. Entorno de prueba

Temperatura: 23 °C +/- 2 °C (73 °F +/- 4 °F)

c. Modo de impresión

Impresión continua del diseño de prueba estándar (Figura 1)

d. Criterio de cambio de los cartuchos de tinta:

Para los productos Brother, el cartucho de tinta debía cambiarse cuando se mostraba el mensaje "No puede imprim".

Aunque el cliente no puede imprimir, todavía queda un poco de tinta en el cartucho para proteger la integridad del cabezal de impresión y del sistema de distribución de tinta. Esto ayudará a garantizar al cliente una calidad de impresión continua y satisfactoria.

# **ii. Diseño de prueba estándar:**

El diseño de prueba de la **ISO/IEC 24712** consiste en el conjunto de documentos de prueba mostrado en la Figura 1. Este diseño de prueba se utiliza para realizar de pruebas de rendimiento en páginas de acuerdo con la norma **ISO/IEC 24711**.

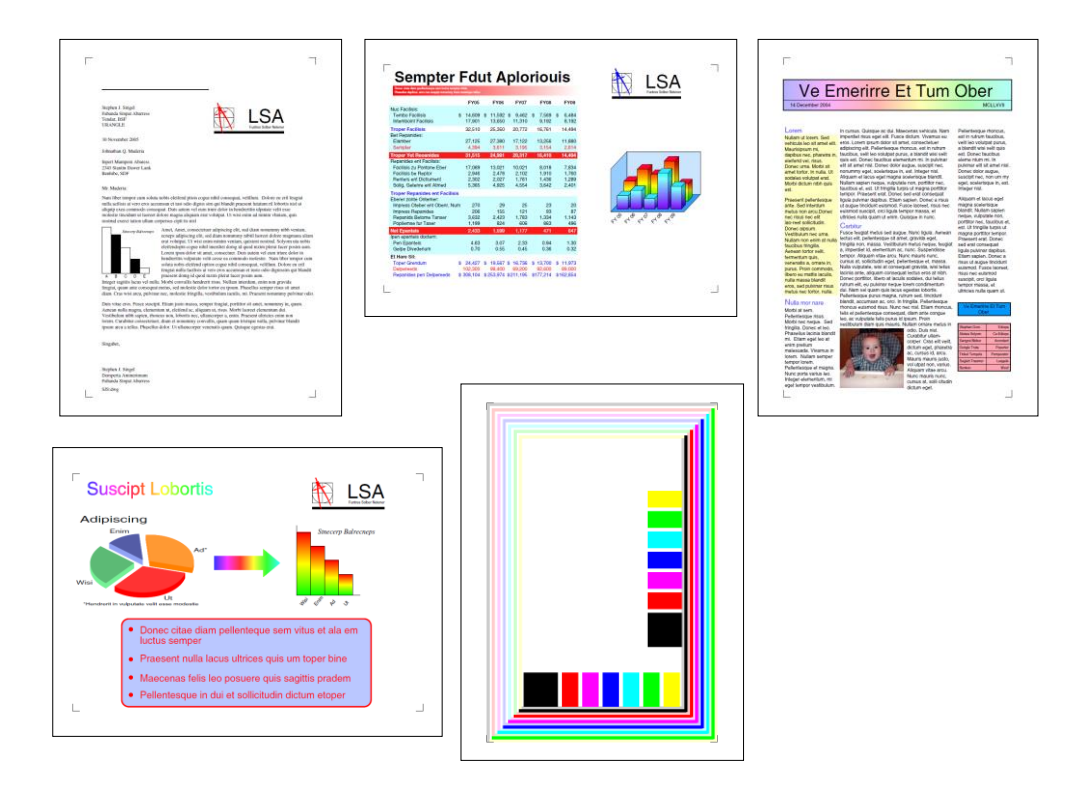

Figura 1 Diseño de prueba utilizado en la **ISO/IEC 24711**

# **iii. Método para calcular el rendimiento en páginas declarado a partir de los resultados de la prueba**

Empleando el análisis estadístico y a partir de los resultados de las pruebas según la norma **ISO/IEC 24711**, Brother calcula el rendimiento en páginas mínimo con un valor estimado del límite inferior del nivel de confianza del 90% y un valor no superior al empleado como rendimiento en páginas declarado.

2018 Rev.R02 Brother Industries, Ltd.